# Package 'isdparser'

October 13, 2022

<span id="page-0-0"></span>Title Parse 'NOAA' Integrated Surface Data Files

Description Tools for parsing 'NOAA' Integrated Surface Data ('ISD') files, described at <<https://www.ncdc.noaa.gov/isd>>. Data includes for example, wind speed and direction, temperature, cloud data, sea level pressure, and more. Includes data from approximately 35,000 stations worldwide, though best coverage is in North America/Europe/Australia. Data is stored as variable length ASCII character strings, with most fields optional. Included are tools for parsing entire files, or individual lines of data.

Version 0.4.0

License MIT + file LICENSE

Encoding UTF-8

URL <https://docs.ropensci.org/isdparser> (docs) <https://github.com/ropensci/isdparser> (devel)

BugReports <https://github.com/ropensci/isdparser/issues>

LazyData true

VignetteBuilder knitr

**Imports** tibble  $(>= 1.2)$ , data.table  $(>= 1.10.0)$ , lubridate

Suggests testthat, rmarkdown, knitr

RoxygenNote 7.0.2

X-schema.org-applicationCategory Climate

X-schema.org-keywords climate, NOAA, data, ISD, stations

X-schema.org-isPartOf https://ropensci.org

NeedsCompilation no

Author Scott Chamberlain [aut, cre] (<<https://orcid.org/0000-0003-1444-9135>>)

Maintainer Scott Chamberlain <myrmecocystus@gmail.com>

Repository CRAN

Date/Publication 2020-02-17 22:10:12 UTC

# <span id="page-1-0"></span>R topics documented:

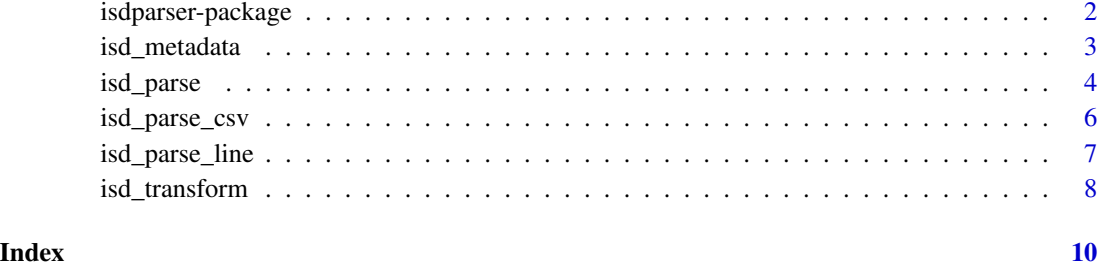

isdparser-package *Parse NOAA ISD Files*

# Description

Parse NOAA ISD Files

#### Data format

Each record (data.frame row or individual list element) you get via isd\_parse or isd\_parse\_line has all data combined. Control data fields are first, then mandatory fields, then additional data fields and remarks. Control and mandatory fields have column names describing what they are, while additional data fields have a length three character prefix (e.g., AA1) linking the fields to the documentation for the Additional Data Section at ftp://ftp.ncdc.noaa.gov/pub/data/noaa/ishformat-document.pdf

# Data size

Each line of an ISD data file has maximum of 2,844 characters.

#### Control Data

The beginning of each record provides information about the report including date, time, and station location information. Data fields will be in positions identified in the applicable data definition. The control data section is fixed length and is 60 characters long.

# Mandatory data

Each line of an ISD data file starts with mandatory data section. The mandatory data section contains meteorological information on the basic elements such as winds, visibility, and temperature. These are the most commonly reported parameters and are available most of the time. The mandatory data section is fixed length and is 45 characters long.

### <span id="page-2-0"></span>isd\_metadata 3

#### Additional data

Each line of an ISD data file has an optional additional data section, which follows the mandatory data section. These additional data contain information of significance and/or which are received with varying degrees of frequency. Identifiers are used to note when data are present in the record. If all data fields in a group are missing, the entire group is usually not reported. If no groups are reported the section will be omitted. The additional data section is variable in length with a minimum of 0 characters and a maximum of 637 (634 characters plus a 3 character section identifier) characters.

#### Remarks data

The numeric and character (plain language) remarks are provided if they exist. The data will vary in length and are identified in the applicable data definition. The remarks section has a maximum length of 515 (512 characters plus a 3 character section identifier) characters.

#### Missing values

Missing values for any non-signed item are filled (i.e., 999). Missing values for any signed item are positive filled (i.e., +99999).

#### Longitude and Latitude Coordinates

Longitudes will be reported with negative values representing longitudes west of 0 degrees, and latitudes will be negative south of the equator. Although the data field allows for values to a thousandth of a degree, the values are often only computed to the hundredth of a degree with a 0 entered in the thousandth position.

# Author(s)

Scott Chamberlain <myrmecocystus@gmail.com>

isd\_metadata *NOAA ISD metadata data.frame*

#### Description

This data.frame includes metadata describing all the data provided in ISD data files. And is used for transforming and scaling variables.

#### Format

A data frame with 643 rows and 19 columns

# <span id="page-3-0"></span>Details

Original csv data is in inst/extdata/isd\_metadata.csv, collected from

The data.frame has the following columns:

- pos (chr) position, if any
- category (chr) category, one of additional-data section, control-data section, element quality data section, mandatory-data section, original observation data section, or remarks data section
- sub\_category (chr) sub category label, one of climate reference network unique data, cloud and solar data, ground surface data, hail data, marine data, network metadata, precipitationdata, pressure data, runway visual range data, sea surface temperature, soil temperature data, temperature data, weather occurrence data, weather-occurrence-data, or wind data
- abbrev (chr) abbreviation, if any, NA for control and mandatory sections
- label (chr) label, a top level label for the data, usually the same as the abbreviation
- sub\_label (chr) sub label, a more detailed label about the variable
- field\_length (int) field length, number of characters
- min (chr) minimum value, if applicable, original
- min numeric (int) minimum value, if applicable, integer
- max (chr) maximum value, if applicable, original
- max\_numeric (chr) maximum value, if applicable, integer
- units (chr) units, if applicable
- scaling\_factor (chr) scaling factor, original
- scaling\_factor\_numeric (int) scaling factor, integer, one of 1, 10, 100, 1000, or NA
- missing (chr) value used to indicate missing data, original
- missing numeric (int) value used to indicate missing data, integer, one of 9, 99, 999, 9999, 99999, 999999, or NA
- description (chr) short description of variable
- dom (chr) long description of variable with categories
- dom\_parsed\_json (list) NA if no categories, or a named list with category labels and their values

<span id="page-3-1"></span>isd\_parse *Parse NOAA ISD/ISH data files*

#### **Description**

Parse NOAA ISD/ISH data files

#### <span id="page-4-0"></span>isd\_parse 5

# Usage

```
isd_parse(
 path,
  additional = TRUE,
 parallel = FALSE,
 cores = getOption("cl.cores", 2),
 progress = FALSE
\lambda
```
### Arguments

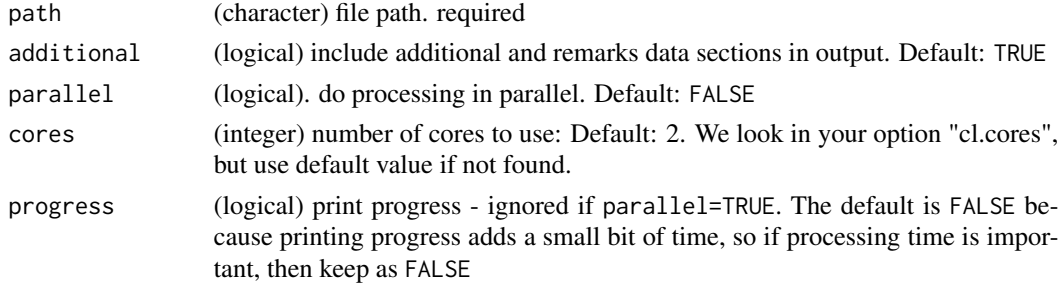

# Value

A tibble (data.frame)

# References

ftp://ftp.ncdc.noaa.gov/pub/data/noaa

# See Also

[isd\\_parse\\_line](#page-6-1)

### Examples

```
path <- system.file('extdata/104270-99999-1928.gz', package = "isdparser")
```

```
(res <- isd_parse(path))
```

```
# with progress
(res2 <- isd_parse(path, progress = TRUE))
```

```
# only control + mandatory sections
(res <- isd_parse(path, additional = FALSE))
```

```
## Not run:
# in parallel
(out <- isd_parse(path, parallel = TRUE))
```
## End(Not run)

<span id="page-5-0"></span>

#### Description

Parse NOAA ISD/ISH csv data files

#### Usage

isd\_parse\_csv(path)

#### Arguments

path (character) file path. required

#### Details

Note that the 'rem' (remarks) and 'eqd' columns are not parsed, just as with [isd\_parse()].

#### Value

A tibble (data.frame)

# Column information

- USAF MASTER and NCEI WBAN station identifiers are combined into an 11 character code with the column 'station' - Date and Time have been combined to the column 'date' - Call letter is synonymous with 'call\_sign' column - WIND-OBSERVATION is abbreviated as column 'wnd' - SKY-CONDITION-OBSERVATION is abbreviated as column 'cig' - VISIBILITY-OBSERVATION is abbreviated as column 'vis' - AIR-TEMPERATURE-OBSERVATION air temperature is abbreviated as the column header 'tmp' - AIR-TEMPERATURE-OBSERVATION dew point is abbreviated as the column 'dew' - AIR-PRESSURE-OBSERVATION sea level pressure is abbreviated as the column 'slp'

#### References

https://www.ncei.noaa.gov/data/global-hourly/access/ https://www.ncei.noaa.gov/data/global-hourly/doc/CSV\_HELP.pdf https://www.ncei.noaa.gov/data/global-hourly/doc/isd-format-document.pdf

#### Examples

```
path <- system.file('extdata/00702699999.csv', package = "isdparser")
(res <- isd_parse_csv(path))
# isd_parse_csv compared to isd_parse
if (interactive()) {
x="https://www.ncei.noaa.gov/data/global-hourly/access/2017/00702699999.csv"
download.file(x, (f_csv=file.path(tempdir(), "00702699999.csv")))
y="ftp://ftp.ncdc.noaa.gov/pub/data/noaa/2017/007026-99999-2017.gz"
```
# <span id="page-6-0"></span>isd\_parse\_line 7

```
download.file(y, (f_gz=file.path(tempdir(), "007026-99999-2017.gz")))
from_csv <- isd_parse_csv(f_csv)
from_gz <- isd_parse(f_gz, parallel = TRUE)
x="https://www.ncei.noaa.gov/data/global-hourly/access/1913/02982099999.csv"
download.file(x, (f=file.path(tempdir(), "02982099999.csv")))
isd_parse_csv(f)
x="https://www.ncei.noaa.gov/data/global-hourly/access/1923/02970099999.csv"
download.file(x, (f=file.path(tempdir(), "02970099999.csv")))
isd_parse_csv(f)
x="https://www.ncei.noaa.gov/data/global-hourly/access/1945/04390099999.csv"
download.file(x, (f=file.path(tempdir(), "04390099999.csv")))
isd_parse_csv(f)
x="https://www.ncei.noaa.gov/data/global-hourly/access/1976/02836099999.csv"
download.file(x, (f=file.path(tempdir(), "02836099999.csv")))
isd_parse_csv(f)
}
```
<span id="page-6-1"></span>isd\_parse\_line *Parse NOAA ISD/ISH data files - line by line*

#### Description

Parse NOAA ISD/ISH data files - line by line

#### Usage

```
isd_parse_line(x, additional = TRUE, as_data_frame = TRUE)
```
#### **Arguments**

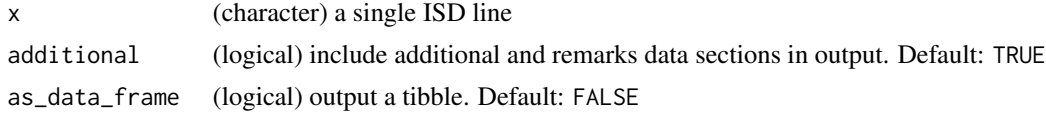

#### Value

A tibble (data.frame)

# References

ftp://ftp.ncdc.noaa.gov/pub/data/noaa

#### See Also

[isd\\_parse](#page-3-1)

#### Examples

```
path <- system.file('extdata/024130-99999-2016.gz', package = "isdparser")
lns <- readLines(path, encoding = "latin1")
isd_parse_line(lns[1])
isd_parse_line(lns[1], FALSE)
res <- lapply(lns[1:1000], isd_parse_line)
library("data.table")
library("tibble")
as_tibble(
rbindlist(res, use.names = TRUE, fill = TRUE)
)
# only control + mandatory sections
isd_parse_line(lns[10], additional = FALSE)
isd_parse_line(lns[10], additional = TRUE)
```
isd\_transform *Transform ISD data variables*

#### Description

Transform ISD data variables

#### Usage

```
isd_transform(x)
```
#### Arguments

x (data.frame/tbl\_df) data.frame/tbl from [isd\\_parse](#page-3-1) or data.frame/tbl or list from [isd\\_parse\\_line](#page-6-1)

# Details

This function helps you clean your ISD data. [isd\\_parse](#page-3-1) and [isd\\_parse\\_line](#page-6-1) give back data without modifying the data. However, you'll likely want to transform some of the variables, in terms of the variable class (character to numeric), accounting for the scaling factor (variable X may need to be multiplied by 1000 according to the ISD docs), and missing values (unfortunately, missing value standards vary across ISD data).

#### Value

A tibble (data.frame) or list

<span id="page-7-0"></span>

# <span id="page-8-0"></span>isd\_transform 9

# operations performed

- scale latitude by factor of 1000
- scale longitude by factor of 1000
- scale elevation by factor of 10
- scale wind speed by factor of 10
- scale temperature by factor of 10
- scale temperature dewpoint by factor of 10
- scale air pressure by factor of 10
- scale precipitation by factor of 10
- convert date to a Date class with [as.Date](#page-0-0)
- change wind direction to numeric
- change total characters to numeric

# See Also

[isd\\_parse](#page-3-1), [isd\\_parse\\_line](#page-6-1)

#### Examples

```
path <- system.file('extdata/104270-99999-1928.gz', package = "isdparser")
(res <- isd_parse(path))
isd_transform(res)
```

```
lns <- readLines(path, encoding = "latin1")
# data.frame
(res <- isd_parse_line(lns[1]))
isd_transform(res)
# list
(res <- isd_parse_line(lns[1], as_data_frame = FALSE))
isd_transform(res)
```
# <span id="page-9-0"></span>Index

∗ datasets isd\_metadata, [3](#page-2-0) ∗ package isdparser-package, [2](#page-1-0)

as.Date, *[9](#page-8-0)*

```
isd_metadata, 3
isd_parse, 4, 7–9
isd_parse_csv, 6
isd_parse_line, 5, 7, 8, 9
isd_transform, 8
isdparser (isdparser-package), 2
isdparser-package, 2
```